# カラーユニバーサルデザインで改善!

#### **カラーユニバーサルデザインの 3 つのポイント**

**1. できるだけ多くの人に見分けやすい配色を選ぶ。**

**2. 色を見分けにくい人にも情報が伝わるようにする。**

**3. 色の名前を用いたコミュニケーションを可能にする。**

 カラーユニバーサルデザインで最も大切なことは、誰にでも分かりやすい色を使うことです。カラー ユニバーサルデザインの3つのポイントに配慮することにより、できるだけ多くの人に情報が正確に伝 わるようになります。

## **1. できるだけ多くの人に見分けやすい配色を選ぶ。**

(1)色を変える。

 色を組み合わせる時に彩度の低い(パステル調)色同士を選ぶと、色弱者にとっては色の違いがわか らなくなります。彩度は「高い色」と「低い色」を組み合わせ、明度は「明るい色」と「暗い色」を組 み合わせると見分けやすくなります。

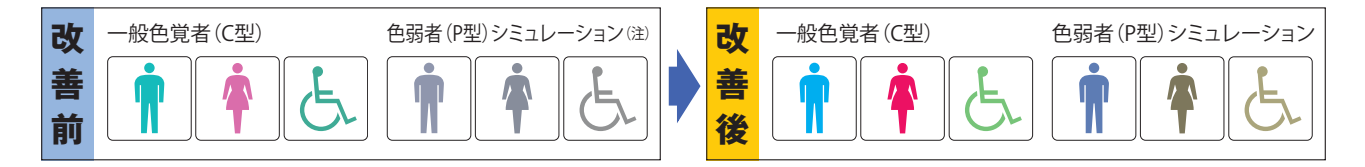

#### (2)色の濃淡・明暗の差(コントラスト)をつける。

 背景の色と文字の色に明暗の差をつけると見分けやすくなります。また、同色系でも濃淡の差をつけ るだけでも見分けやすくなります。イメージを変えたくない場合に有効な方法です。

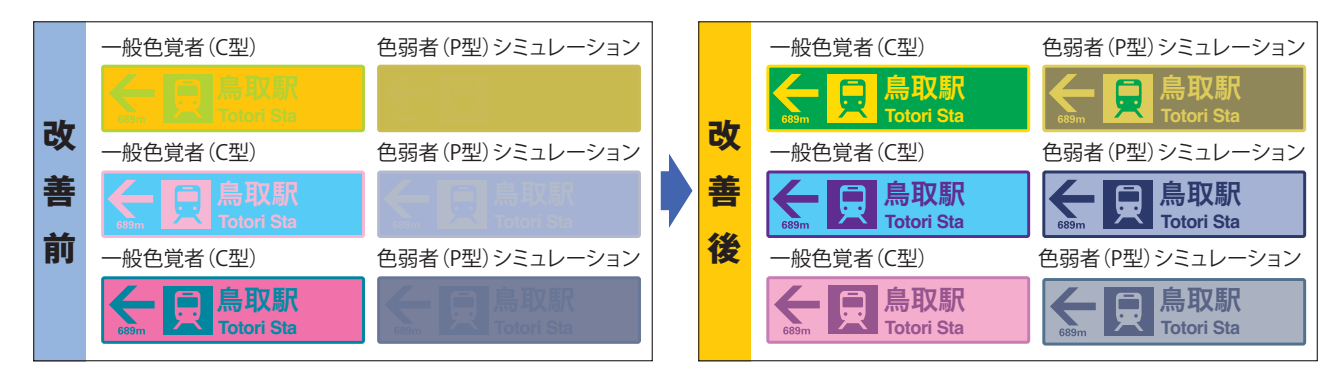

上段→色に明暗の差をつけた組み合わせ例 中・下段→色に濃淡をつけた例

(注) シミュレーションは、コンピュータによって色弱者(強度)の色の見分けにくさを再現したものです。 詳しくは17ページをご覧ください。

## **2. 色を見分けにくい人にも情報が伝わるようにする。**

#### (1)文字や線を太くする。

 色の見分けは、細い線など面積が小さいほど、色弱者や高齢者にとってはわかりにくくなり、太い線 など面積が大きいほど色を感じやすく、色の違いがわかりやすくなります。さらに形を変えることなど を併用するとよりわかりやすくなります。

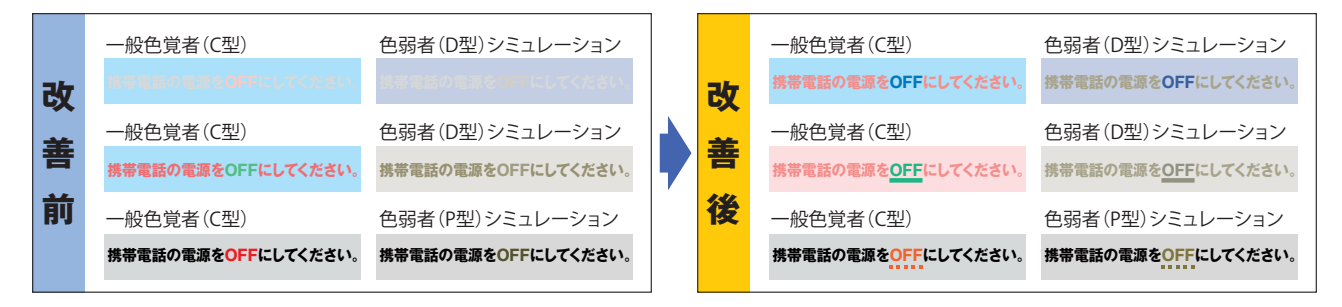

#### (2)形を変える。

 形を変えたりマークを併用すると、色を見分けにくい人にも情報が伝わりやすくなります。形やマー クの大きさは、できるだけ大きくし、色の違いがわかりやすいように配慮します。インデックスなどの 場合は、表示する位置を変えると、より情報が伝わりやすくなります。

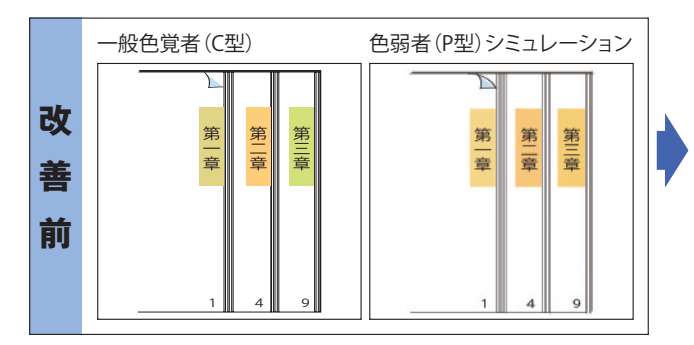

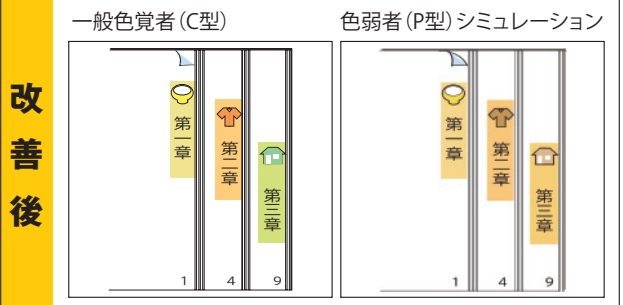

#### (3)ハッチング(模様)をつける。

 地図やグラフなど、塗りつぶす面積が広い場合は、斜線やドットなどのハッチングをつけると、色の 違いが見分けられない場合でも、情報が伝わりやすくなります。ハッチングをつけた場所は目立たせる 効果があるため、使い方には注意が必要です。

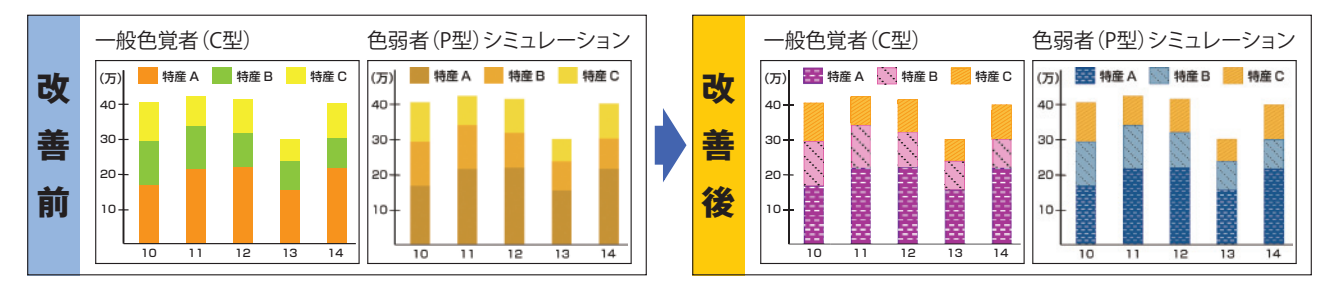

# **3. 色の名前を用いたコミュニケーションを可能にする。**

#### (1)色名をつける。

 「ピンク色の申請用紙にご記入く ださい」と案内をされても、色弱者 にとっては、どの用紙がピンク色な のかわかりません。

 色の名前を用いてやりとりされる 可能性があるものには、色の名前を 記載し、コミュニケーションを図り やすくします。

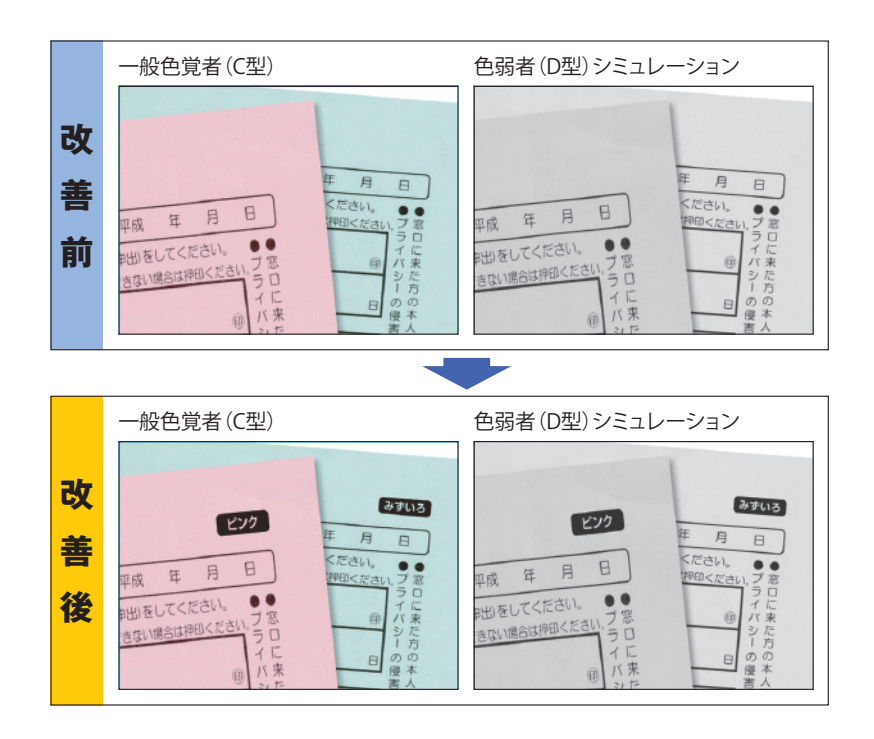

#### (2)色名以外の情報で対応する。

「○○行きは、オレンジ色のとこ ろだよ」と教えてもらっても色弱者 には、どこを指しているのかわかり ません。この例のように、使われて いる色数が多く色名を入れることが 難しい場合、路線番号などが記載し てあると、コミュニケーションがス ムーズになります。

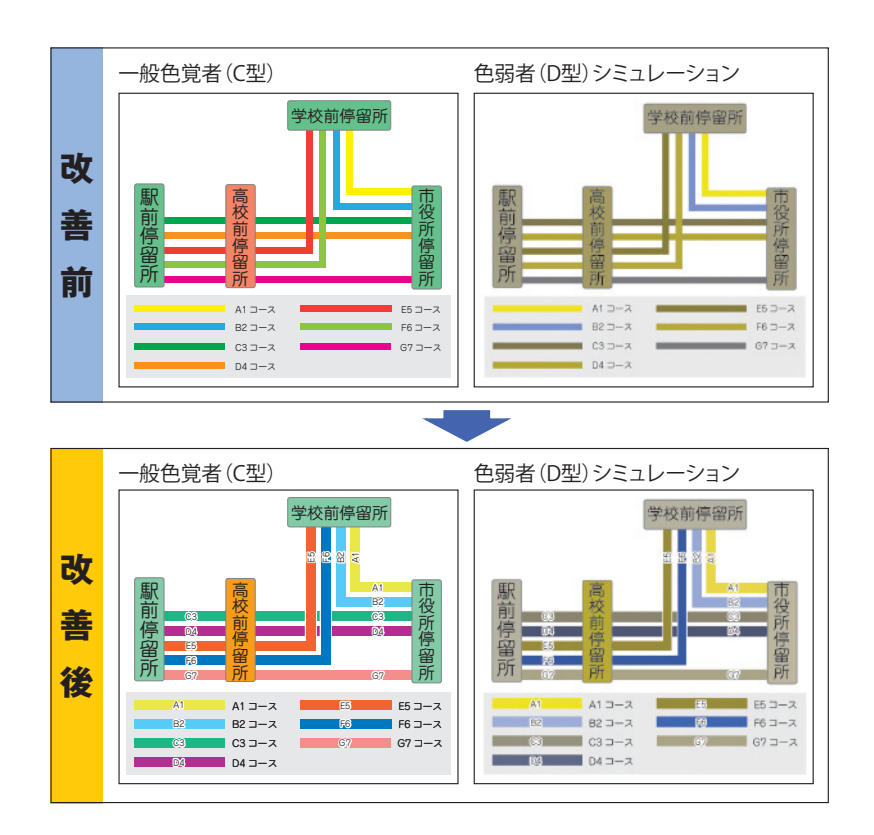

# カラーユニバーサルデザインの進め方

 より多くの人が「使いやすい」「分かりやすい」と感じる、もの・環境・サービスを設計(デザイン) しようという「ユニバーサルデザイン」の考え方は、色づかいに関しても同じです。カラーユニバーサ ルデザインの考え方は「色を使って表現してはいけない」というものではありません。情報を効率よく 正確に伝達するためにカラーユニバーサルデザインの概念をよく理解し、色のユニバーサルデザインの 視点に立ち色を工夫して使うことが求められています。ここでは、そのための手順を紹介します。

#### Step❶ **色の感じ方の違いによって起こる問題を理解する。**

 どのような色を組み合わせると問題が生じる可能性があるのか、色覚(色の感じ方)の違いや改善例 を参考に身の回りにあるものをチェックしてみましょう。また、新たに作成する際には意識をしていき ましょう。

#### ◎色の判別が困難な環境例

◆ 対象物が小さい(色の面積が狭い、色文字が細いなど)。 ◆ 色を認識する時間が短い。 ◆ 色を見るときの明るさが十分でない。 → → 対象物について、色の先入観がある。

#### Step❷ **色の組み合わせに配慮し、原案を作成する。**

 資料などの作成にあたり、カラーユニバーサルデザインに配慮する場合は、「カラーユニバーサルデ ザインの3つのポイント(p8)」に基づいて原案を作成します。原案作成にあたり、改善例や巻末の「カ ラーユニバーサルデザインチェックリスト」などを参考にしましょう。色を選ぶ際は「カラーユニバー サルデザイン推奨配色セット(p16)」を活用しましょう。

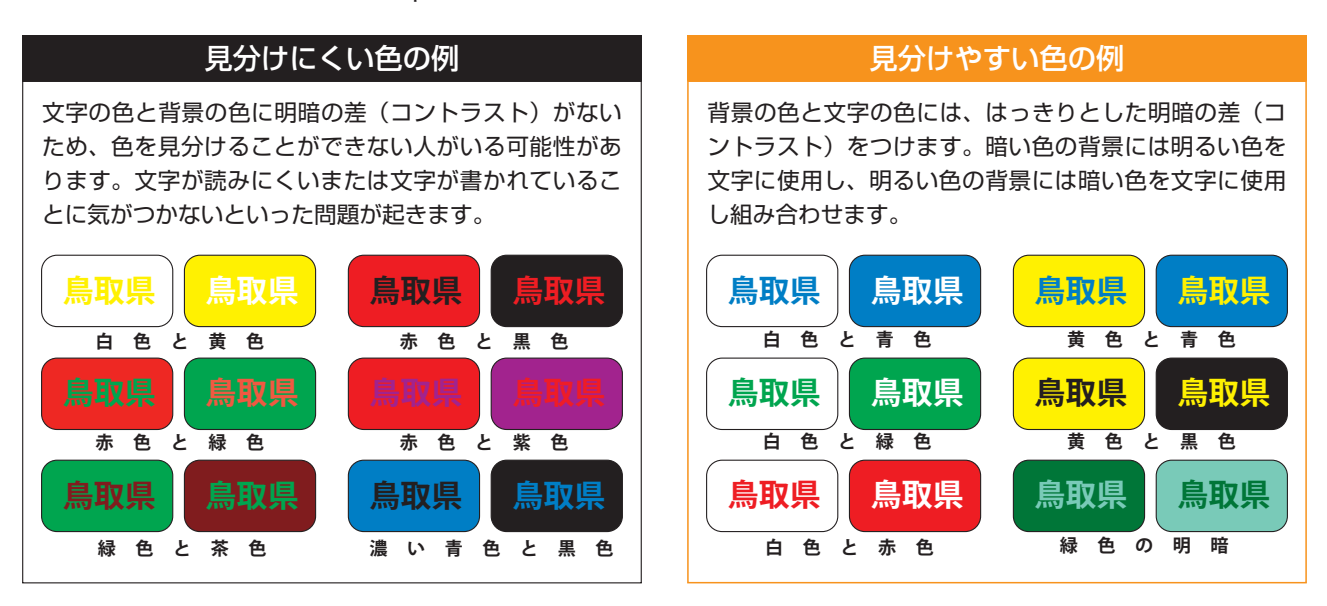

# Step❸ **チェックツールを用いてチェックし、問題点があれば修正する。**

 パソコンやスマートフォンなどで使えるカラーユニバーサルデザインのチェックツールなどを用いて、 読みづらい文字や識別しにくい線や色が無いかチェックを行います。

※ カラーユニバーサルデザインのチェックツールについては17ページをご覧ください。

カラーユニバーサルデザインの実践事例

## **事例-1 カレンダー**

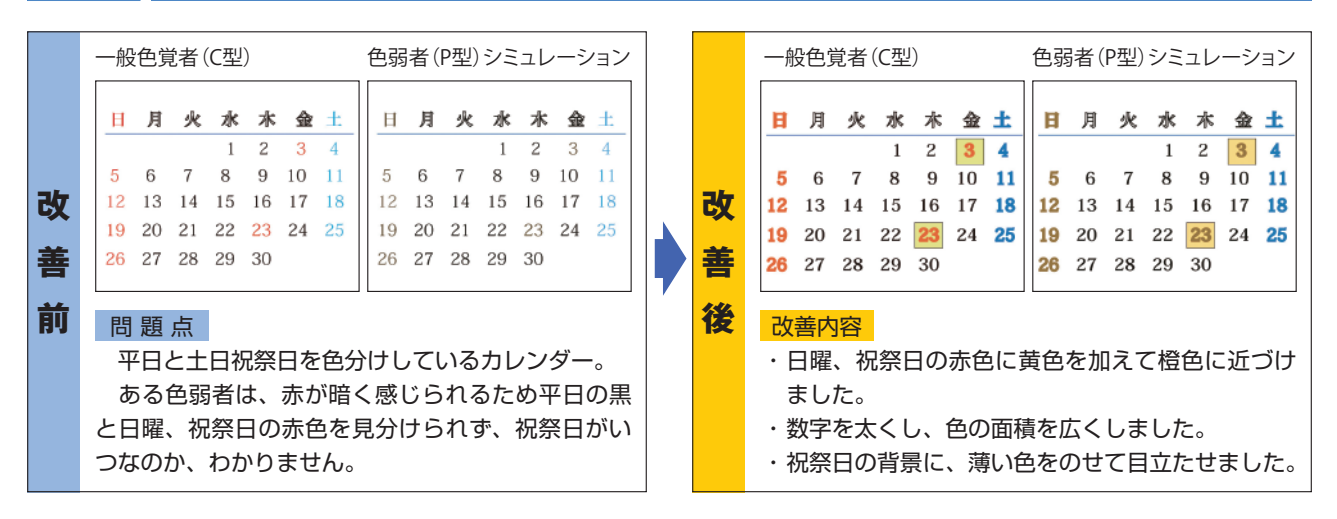

### **事例-2 組織図**

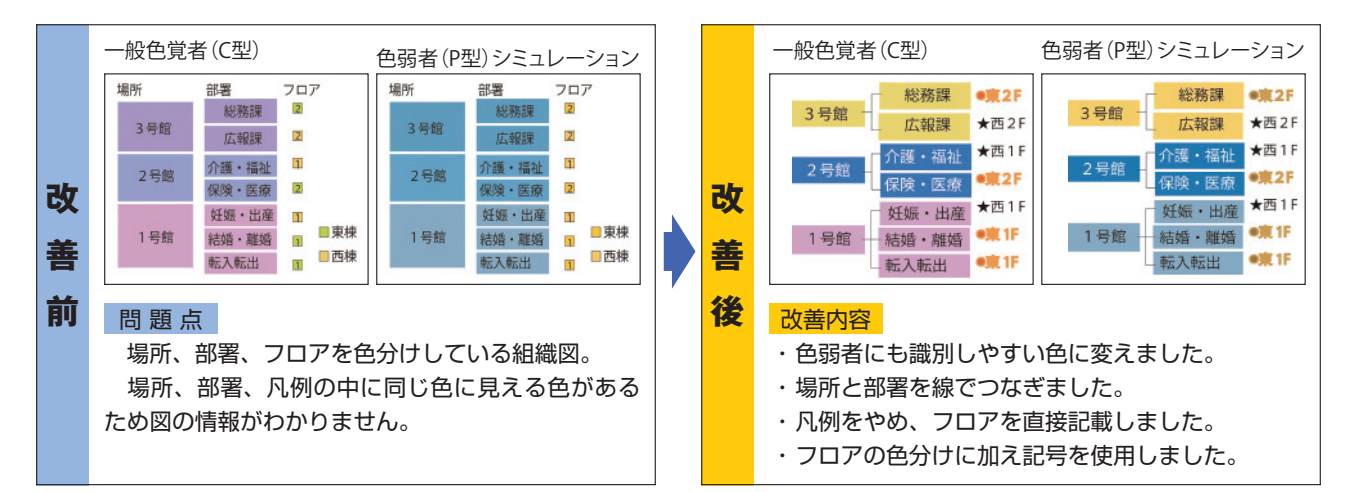

### **事例-3 表**

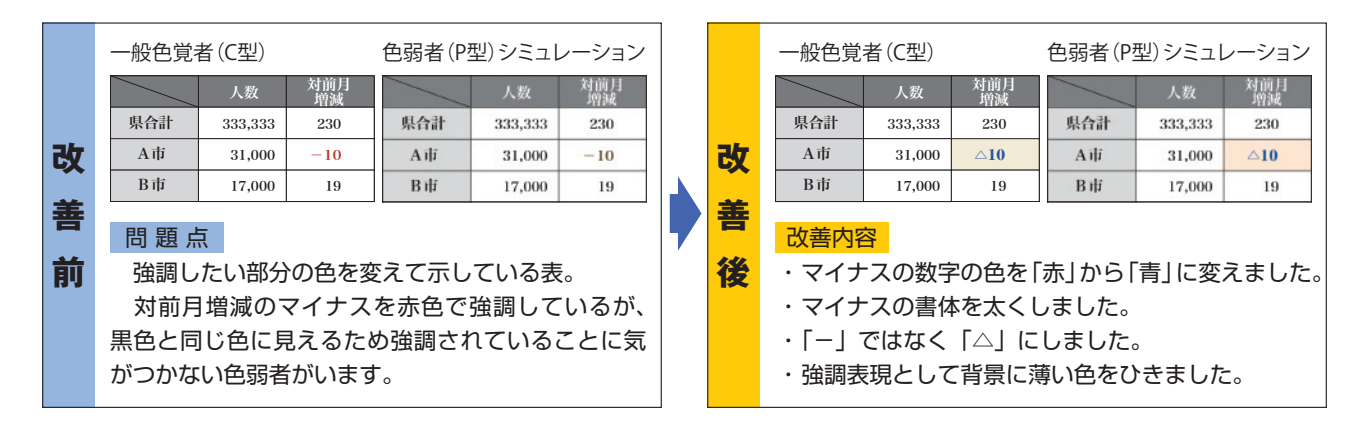

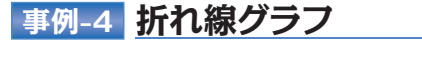

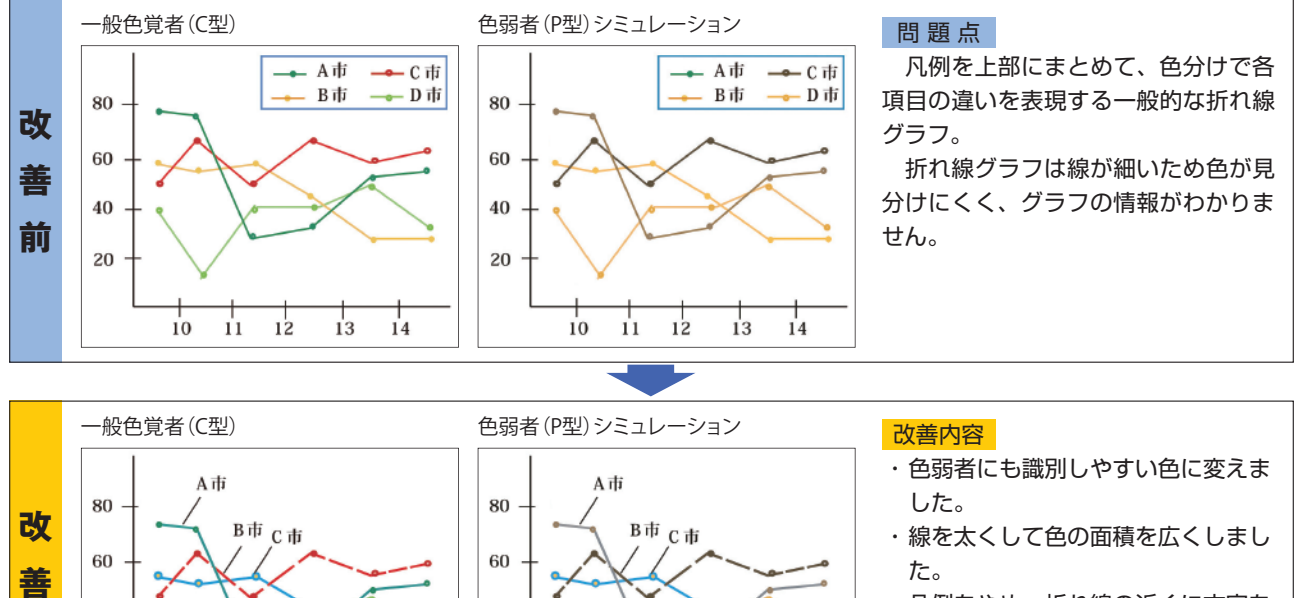

40

20

D市

 $10<sup>10</sup>$ 

 $11 \t 12$ 

 $13$  $14$ 

- ・ 凡例をやめ、折れ線の近くに文字を 付記しました。
- ・ 線の種類を変え、色が見分けられな い場合でも情報が伝わるようにしま した。

## **事例-5 円グラフ**

**後**

40

 $20 -$ 

D市

 $10<sup>2</sup>$ 

 $\frac{1}{2}$ 

 $13$ 

 $\frac{1}{4}$ 

 $\dot{11}$ 

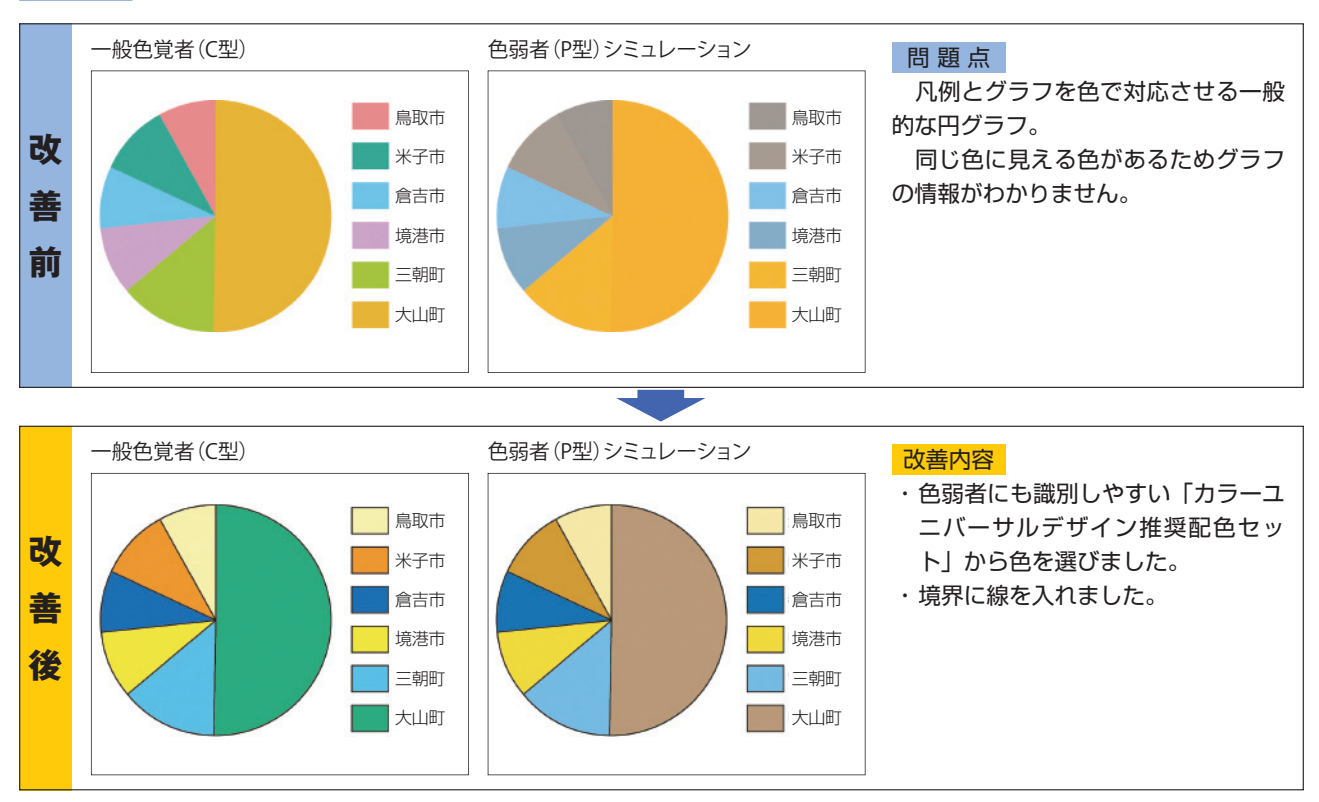

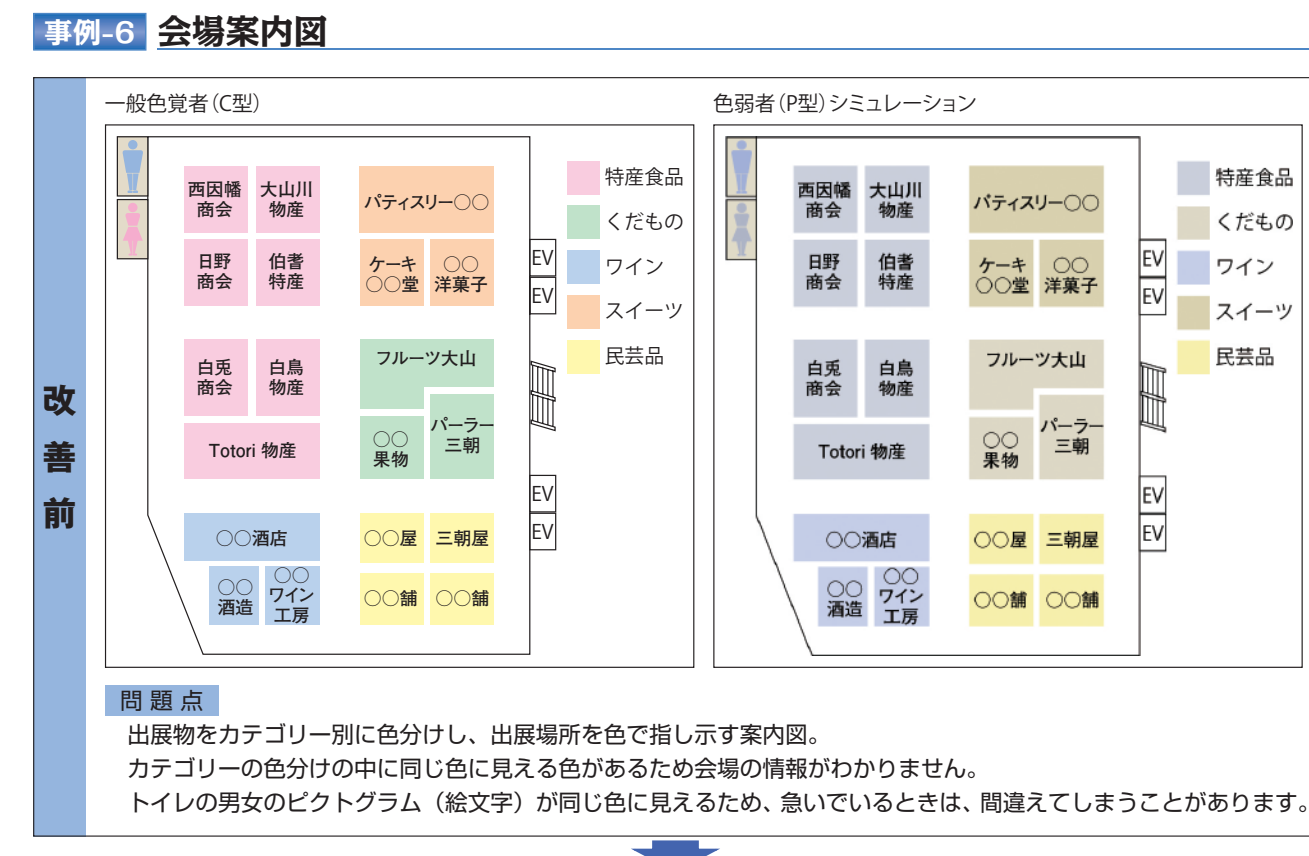

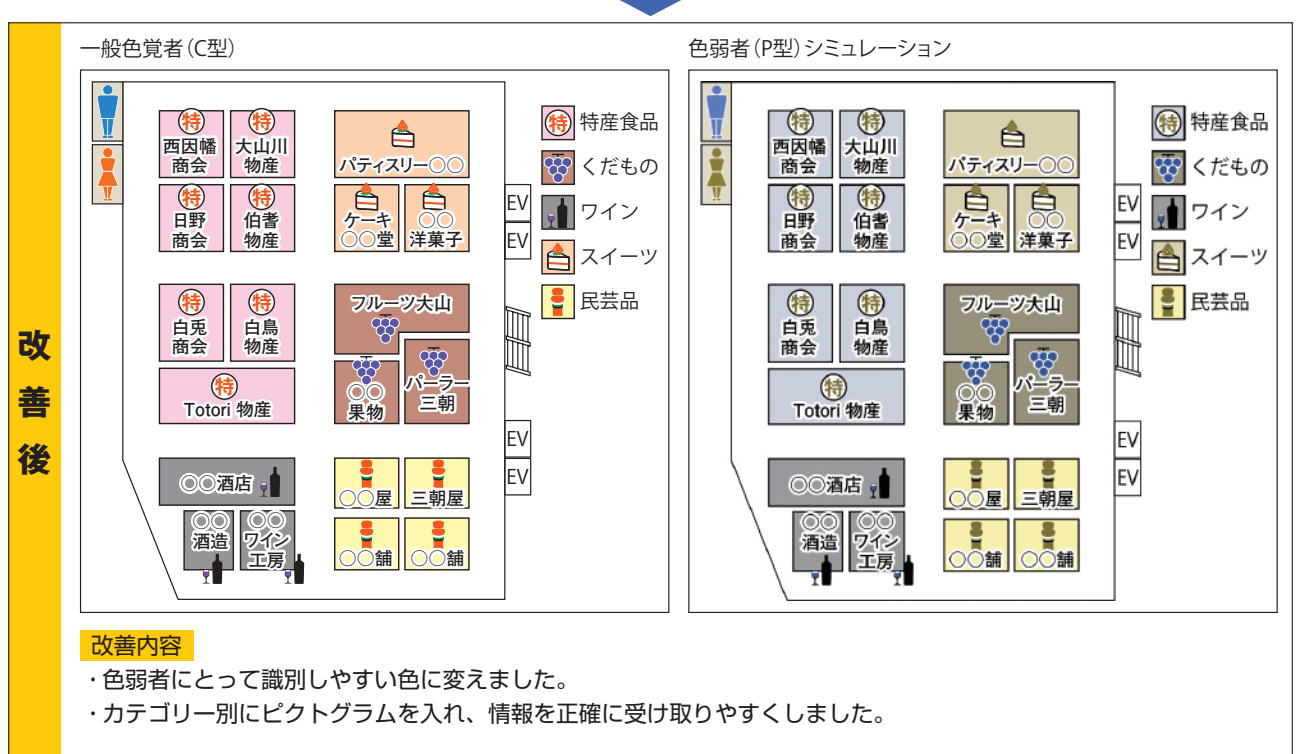

## 14

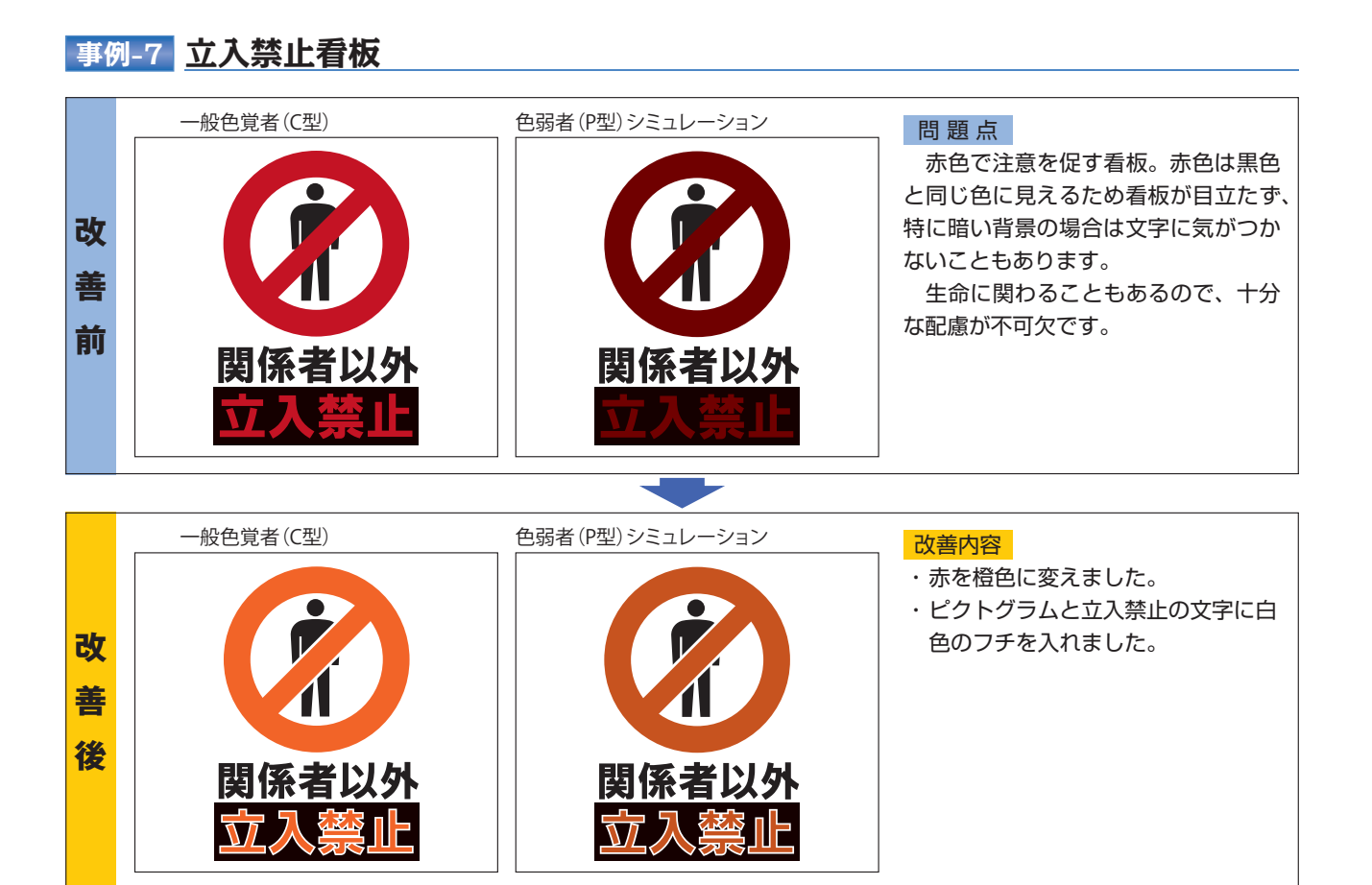

# **事例-8 LED**

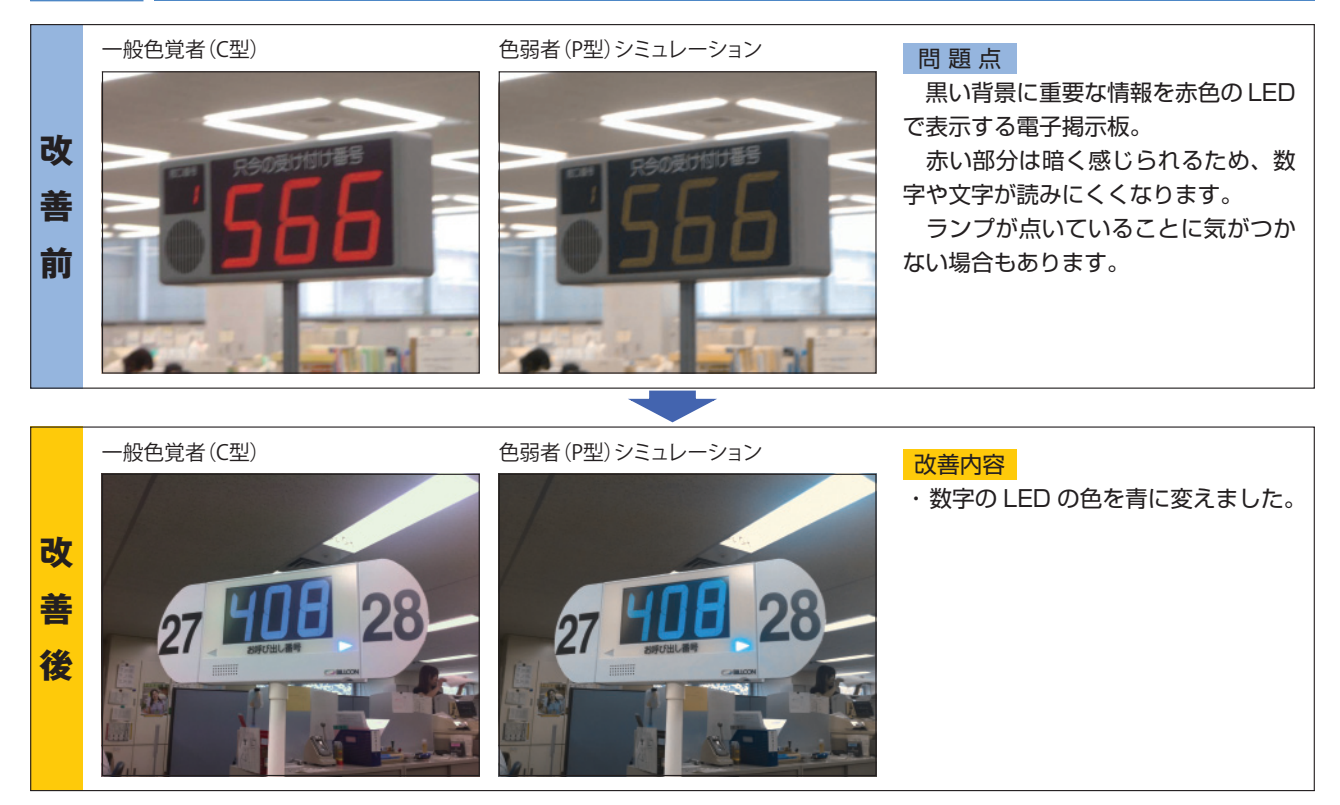